CAMBRIDGE INTERNATIONAL EXAMINATIONS

Cambridge International Advanced Subsidiary and Advanced Level

## MARK SCHEME for the October/November 2014 series

## 9691 COMPUTING

9691/22 Paper 2 (Written Paper), maximum raw mark 75

www.Xtremepapers.com

This mark scheme is published as an aid to teachers and candidates, to indicate the requirements of the examination. It shows the basis on which Examiners were instructed to award marks. It does not indicate the details of the discussions that took place at an Examiners' meeting before marking began, which would have considered the acceptability of alternative answers.

Mark schemes should be read in conjunction with the question paper and the Principal Examiner Report for Teachers.

Cambridge will not enter into discussions about these mark schemes.

Cambridge is publishing the mark schemes for the October/November 2014 series for most Cambridge IGCSE<sup>®</sup>, Cambridge International A and AS Level components and some Cambridge O Level components.

® IGCSE is the registered trademark of Cambridge International Examinations.

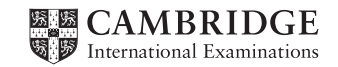

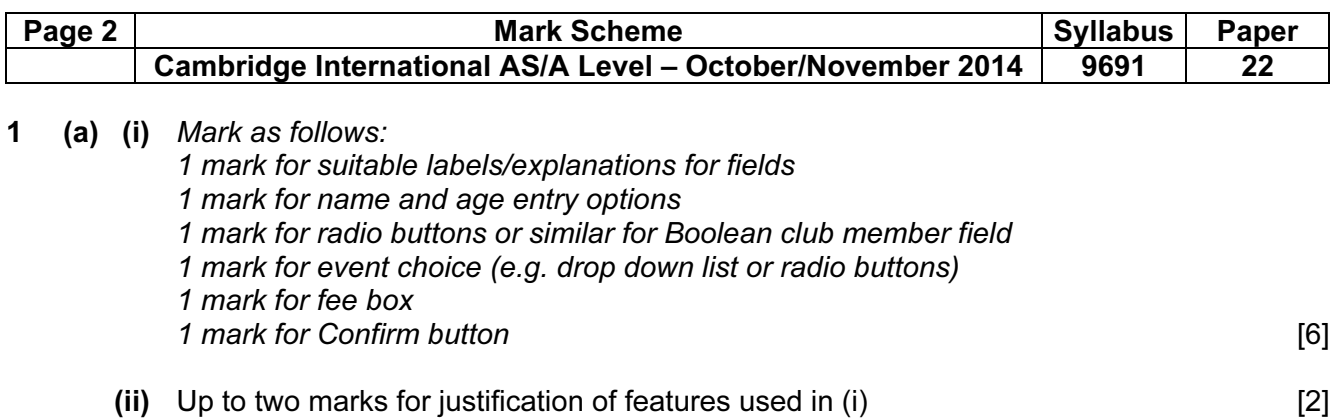

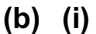

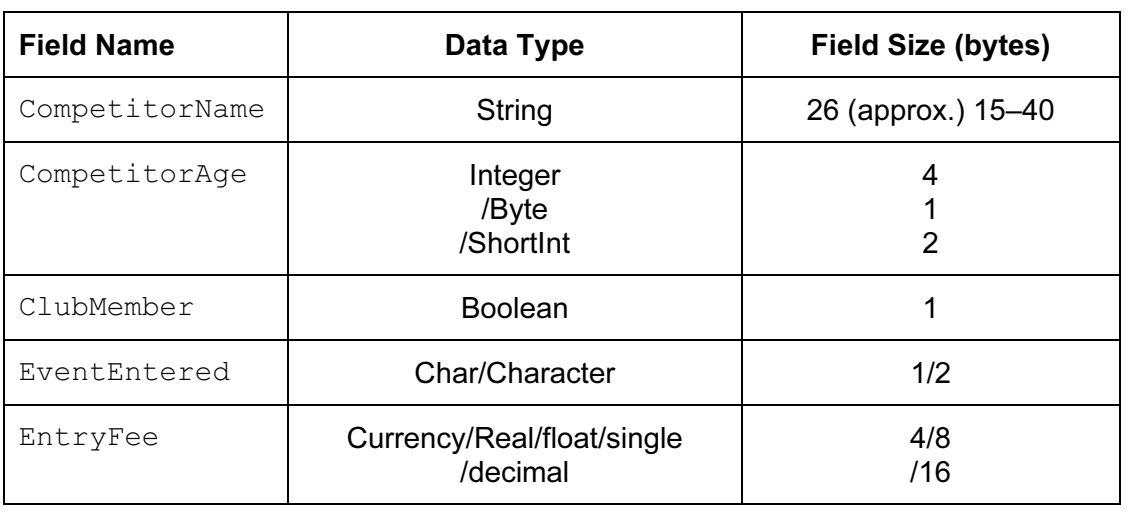

1 mark for each cell correct (Do not give a mark for a range) [10]

 (ii) 1 mark for adding all 5 field lengths together (e.g. 40 bytes) 1 mark for multiplying by 100 (e.g. 4000 bytes) 1 mark for adding 10% overheads (e.g. 4400 bytes) [3]

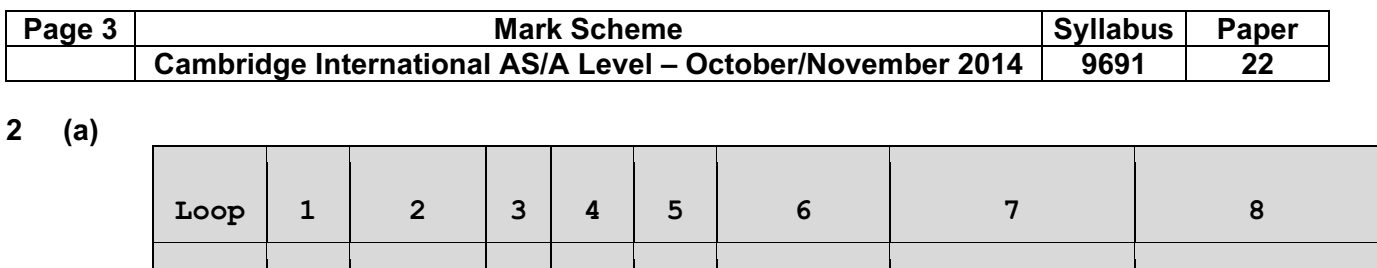

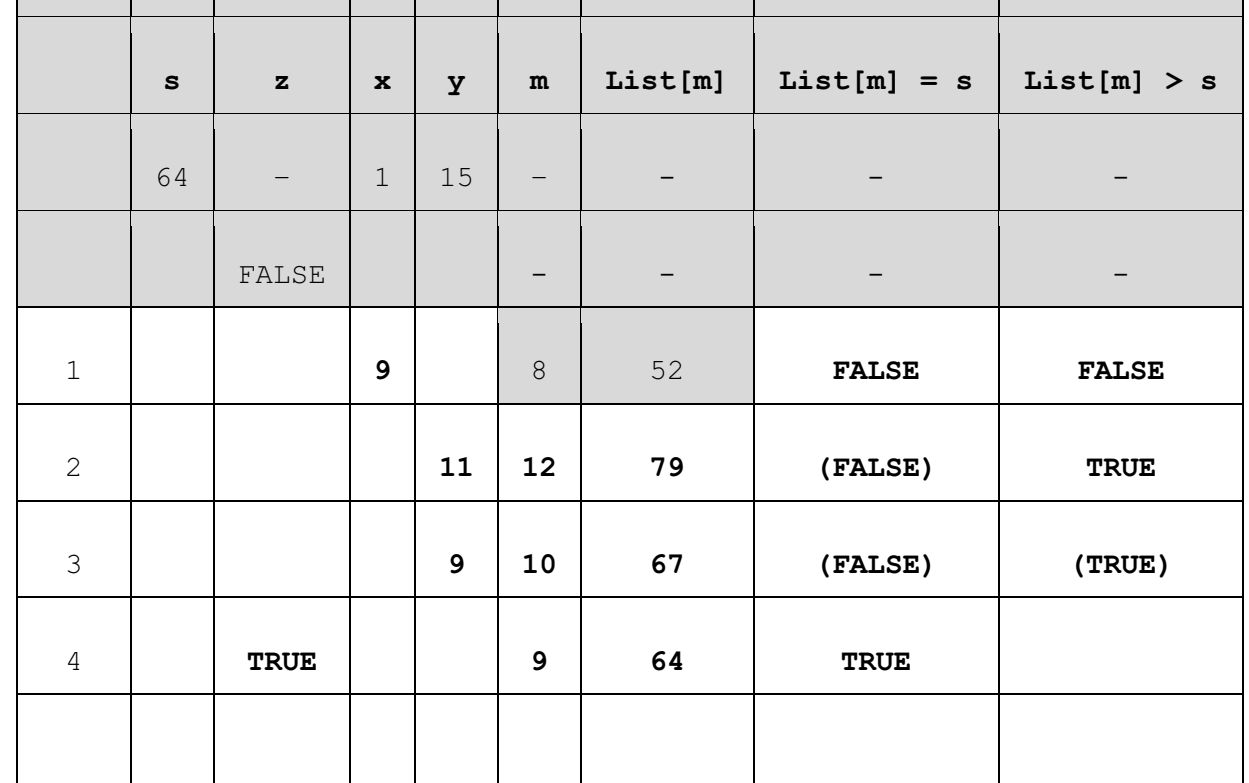

## OUTPUT 9 [8]

 1 mark for each column 2 to 8 correct (if no marks mark row by row) 1 mark for OUTPUT correct

(b) – searches for s  $(64)$  // (binary) search – outputs position/index of requested value in list [2]

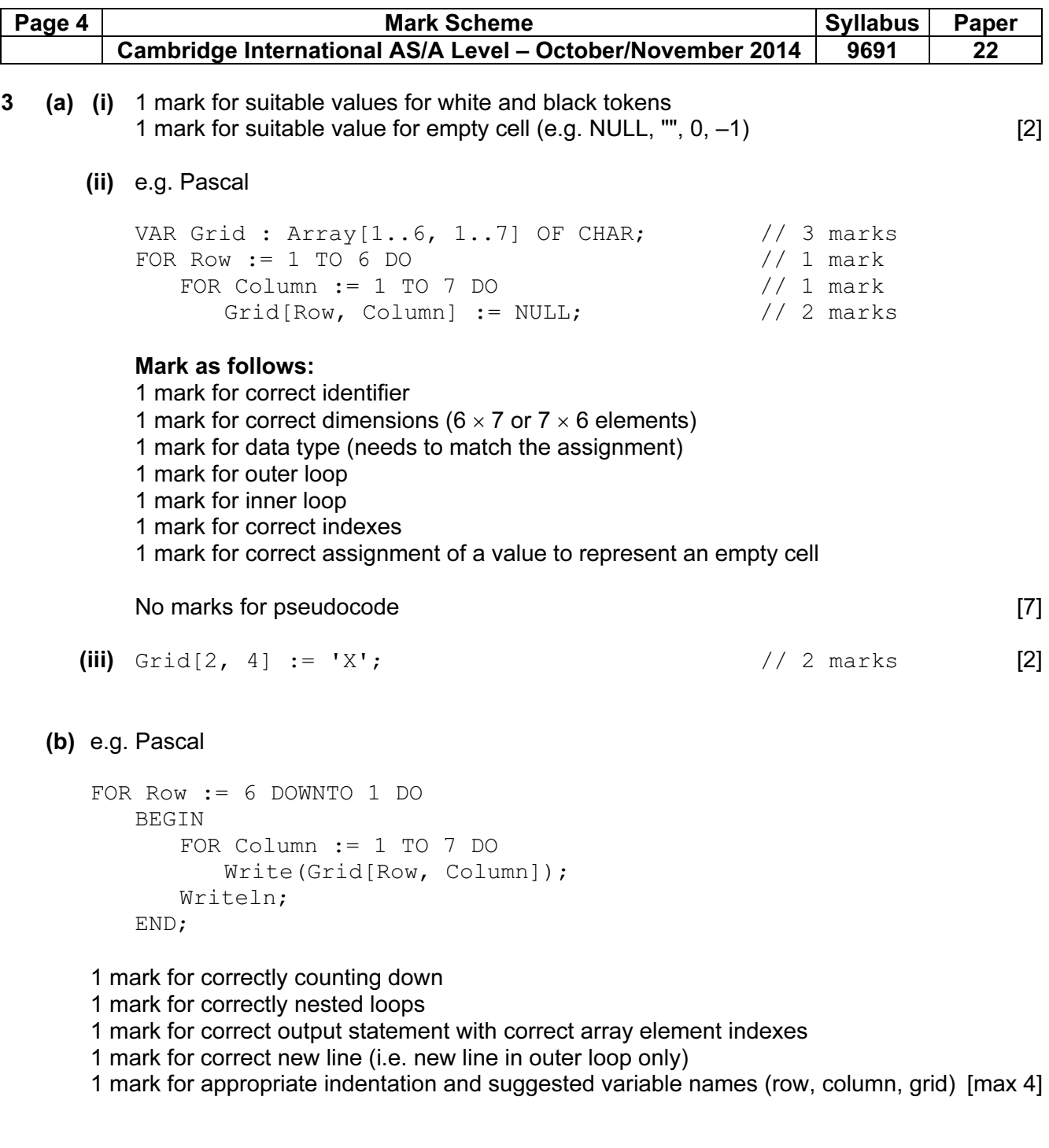

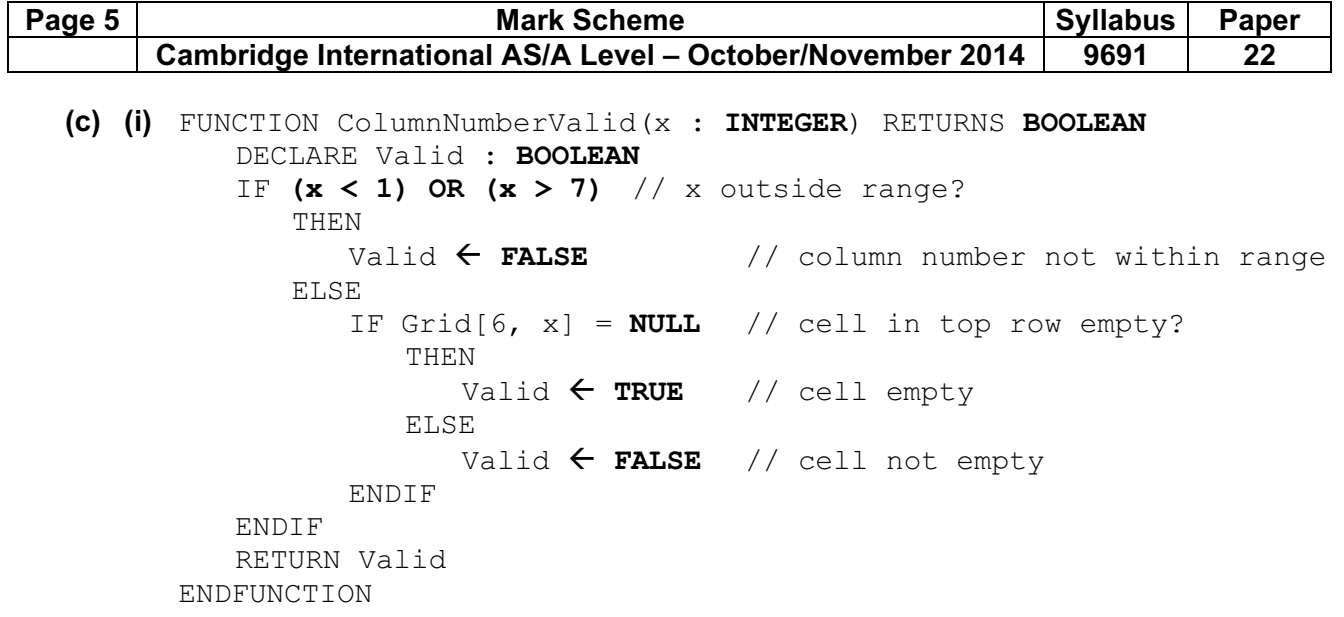

1 mark for each gap correctly filled **and the set of the set of the set of the set of the set of the set of the set of the set of the set of the set of the set of the set of the set of the set of the set of the set of the** 

(c) (ii)

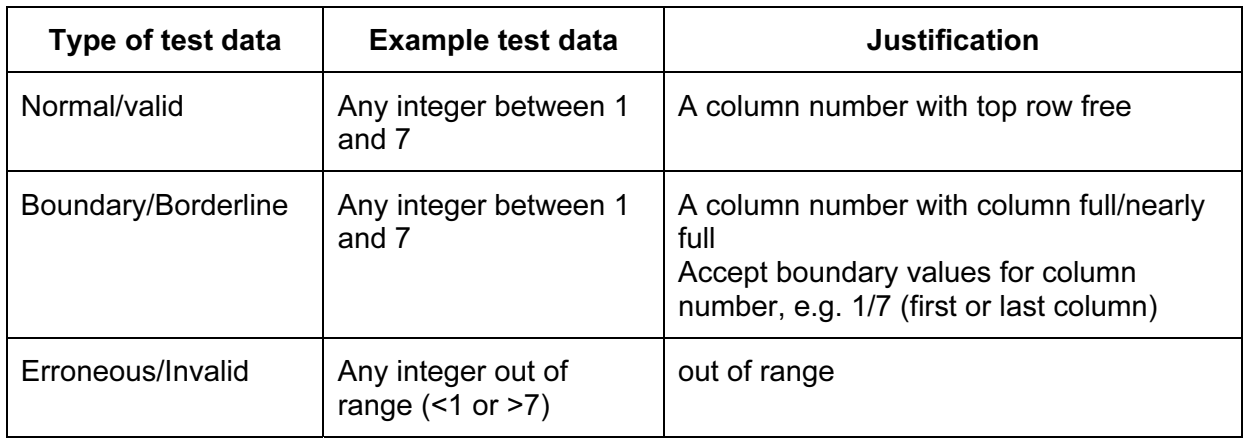

1 mark per cell correctly entered **and the set of the set of the set of the set of the set of the set of the set of the set of the set of the set of the set of the set of the set of the set of the set of the set of the set** 

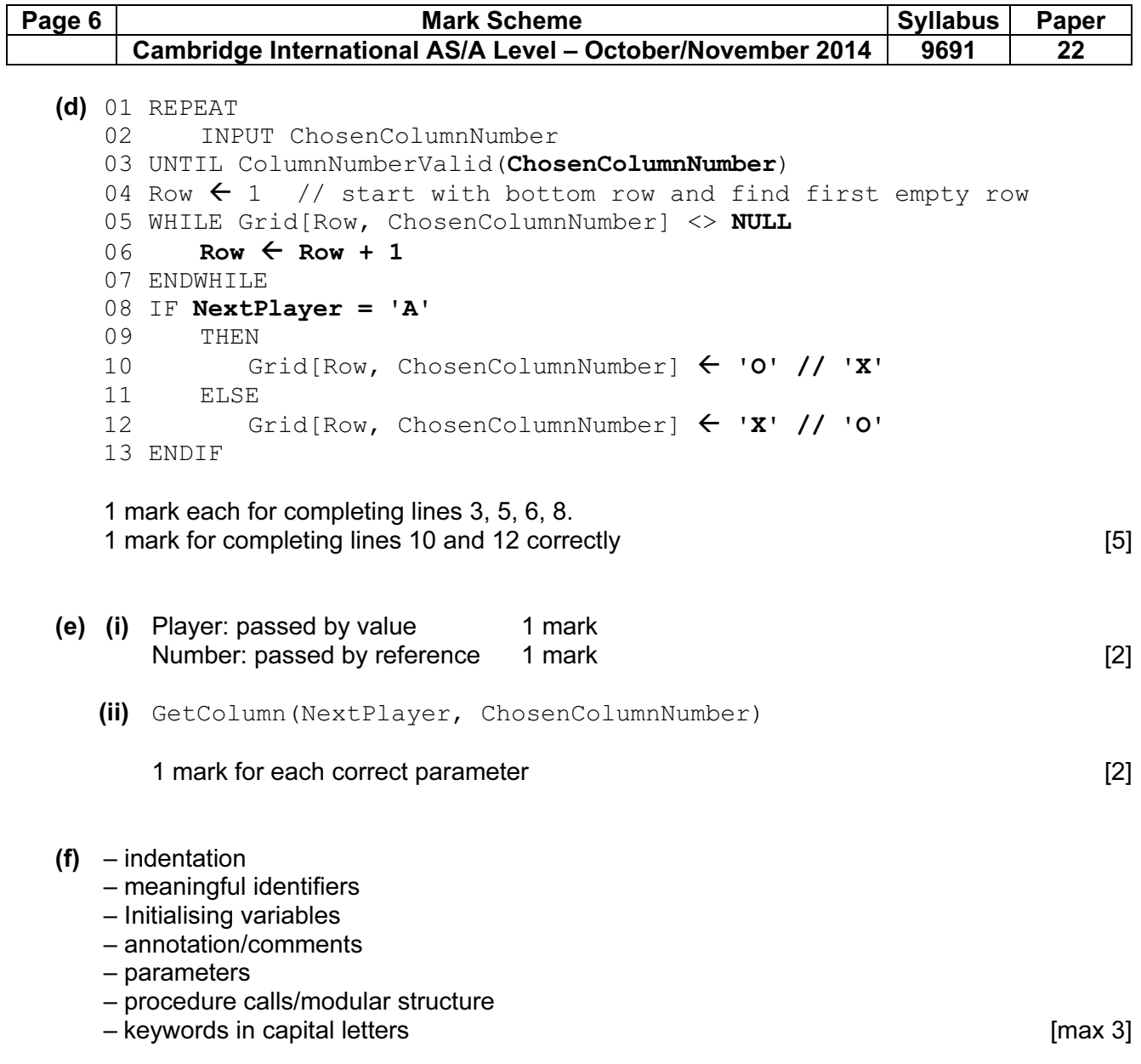